# Supervision and Prescriptive Delegation Registration System

### Instructions

http://www.tmb.state.tx.us/page/renewal-supervisor-online-registration

Note: Since a physician's attestation creates the final relationship, it is easier if the PA or APN starts the process to create the relationship and then the physician completes it.

PORTAL screen

WELCOME screen

ACCOUNT INFORMATION screen

Supervision and Prescriptive Delegation screen – General

APNs:

Delegation screen – APN adding prescriptive delegation

PAs:

**Supervision screen** – PA adding supervision

<u>Supervision/Delegation screen</u> – PA adding delegation and/or supervision

Physicians:

Supervision screen – physician completing supervision for PA

<u>Supervision/Delegation screen</u> – physician completing delegation and/or supervision for a PA/APN

### **PORTAL screen** –

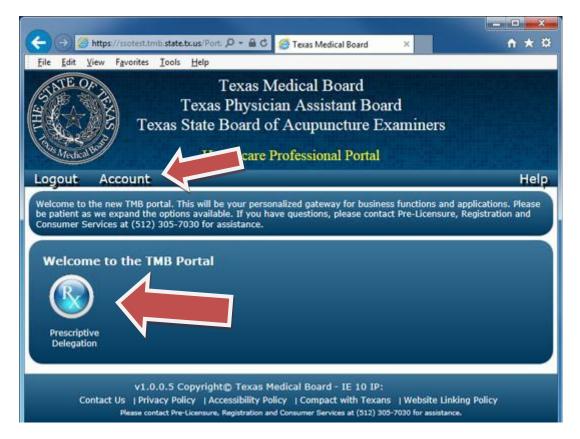

This screen will allow licensees access to any system at TMB that they have been authorized to access (for many this will be only Prescriptive Delegation). To access the Prescriptive Delegation system, click on the Prescriptive Delegation icon. This is also the screen that will allow you to access your TMB System account information.

### WELCOME screen –

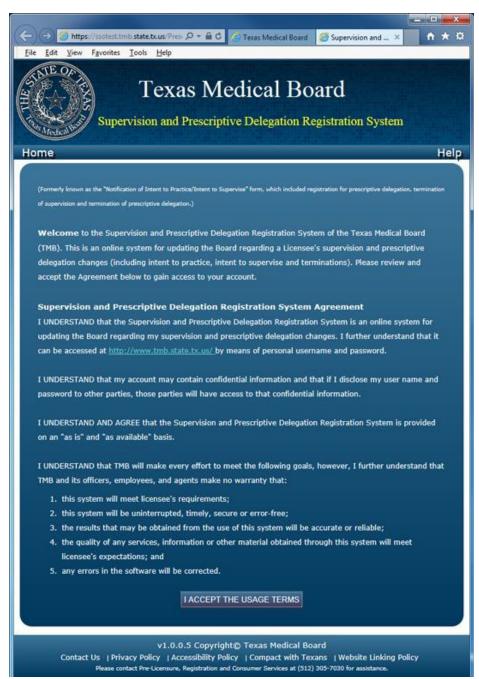

The Prescriptive Delegation system is to be used by physicians, physician assistants and advanced practice nurses. Licensees must agree to the terms each time you either create an account or login to the system.

**ACCOUNT INFORMATION screen** – You can use this screen to change your existing username, email address and password, and update your security questions. In order to make any modification, you must enter your current password in the Security box.

| the second second second second second second second second second second second second second second second se | Update Password                                                                                                 | Update Security Questions                              |
|----------------------------------------------------------------------------------------------------|----------------------------------------------------------------------------------------------------|--------------------------------------------------------|
| Texas Medical Board                                                                                             | Use this section to update your Password.                                                                       | Use this section to update your Security<br>Ouestions. |
| signing a state single state and a state of the state of the                                                    | New Password:                                                                                                   | First company you worked for?                          |
| Account Information                                                                                             | Re-Enter New Password:                                                                                          | Prist company you worked for a                         |
|                                                                                                    |                                                                                                    | New Question/Answer:                                   |
|                                                                                                    | (Passwords must be between 8-20                                                                                 | < Select >                                             |
| Choose from the sections below to update                                                                        | characters and must contain at least one<br>Number and one Special Character from                               |                                                        |
| our MyTMB account details.                                                                                      | the set: !@#\$%&? )                                                                                             | Name of favorite book?                                 |
| Security Check:                                                                                                 |                                                                                                    |                                                        |
| ccount changes must be re-verified to ensure                                                                    | SAVE HELP                                                                                                    | New Question/Answer:                                   |
| he account is not hacked. Enter the code<br>elow and your password to verify.                                   | Update Contact Phone Number                                                                                     | < Select >                                             |
| LICK HERE to get a new image                                                                                    | Use this section to update your Contact<br>Phone Number.                                                        |                                                        |
| LLCK HERE to get a new image                                                                                    |                                                                                                    | Hospital where you were born?                          |
| ONNERD                                                                                                    | Current Phone Number:                                                                                           |                                                        |
| 2NNTP HELP                                                                                                    | New Phone Number:                                                                                               | New Question/Answer:                                   |
|                                                                                                    |                                                                                                    |                                                        |
| Password: VERIFY                                                                                                | Mobile Text Notifications                                                                                       |                                                        |
|                                                                                                    | SAVE HELP                                                                                                    | SAVE HELP                                              |
| -Update Email Address                                                                                           |                                                                                                    |                                                        |
| Use this section to update your Email                                                                           | Update Contact Address                                                                                          |                                                        |
| Address/Username. You will have to re-<br>verify this address.                                                  | Use this section to update your Contact<br>Address.                                                             | RETURN TO PORTAL                                       |
| veniy this autress.                                                                                             | Current Contact Address:                                                                                        |                                                        |
| This is also your Username                                                                                      |                                                                                                    |                                                        |
| Current Email Address:                                                                                          | The second second second second second second second second second second second second second second second se |                                                        |
|                                                                                                    | Country*:<br>UNITED STATES                                                                                      |                                                        |
| New Email Address:                                                                                              | Address Line 1*: AutoComplete                                                                                   |                                                        |
|                                                                                                    | Enter a location                                                                                                |                                                        |
| Re-Enter New Email Address:                                                                                     | Address Line 2:                                                                                                 |                                                        |
|                                                                                                    | Address Elle 2.                                                                                                 |                                                        |
|                                                                                                    | City*:                                                                                                    |                                                        |
| SAVE HELP                                                                                                    |                                                                                                    |                                                        |
| -Verify Email Address                                                                                           | State*:                                                                                                    |                                                        |
| Your email address MUST be verified prior                                                                       |                                                                                                    |                                                        |
| to using the MyTMB Portal. Either click the                                                                     | Postal Code*:                                                                                                   |                                                        |
| link in the email or enter the code from<br>the email into the box below and click the                          |                                                                                                    |                                                        |
| Verify button. You can request a new                                                                            | * Indicates Required Information.                                                                               |                                                        |
| verification to be sent by clicking the Send button.                                                            |                                                                                                    |                                                        |
|                                                                                                    | This will only update the existing Mailing<br>Address on file.                                                  |                                                        |
| Verification Code:                                                                                              | To request a new copy of your permit                                                                            |                                                        |
|                                                                                                    | please contact the Consumer Services<br>department at <u>512-305-7030</u> or                                    |                                                        |
|                                                                                                    | Registrations@tmb.state.tx.us.                                                                                  |                                                        |
| VERIFY SEND                                                                                                    |                                                                                                    |                                                        |
| SEND                                                                                                    | SAVE HELP                                                                                                    |                                                        |

#### Back to Top

#### Supervision and Prescriptive Delegation screen -

|                                  | own account      | t and attest to the information | on. However, sin  | ice the physic        | this system, both parties must log<br>ian is required to attest last in<br>he relationship and attest first. |
|----------------------------------|------------------|---------------------------------|-------------------|-----------------------|----------------------------------------------------------------------------------------------------|
| R Com                            | olete Supervisi  | ion and/or Delegation 🏧 Inco    | omplete Supervisi | on and/or Dele        | ation                                                                                                    |
| 6                                | plete Supervisi  |                                 | omplete Supervisi |                       |                                                                                                    |
| View                             | License          | Name                            | Hours             | Start                 | Location                                                                                                    |
| Px                               | 1000             | NUMBER OF TAXABLE               | 20                | 1/1/2011              | the second second                                                                                            |
| P <sub>x</sub><br>P <sub>x</sub> | ineers<br>Second | NAME AND DESCRIPTION            | 20<br>40          | 1/1/2011<br>1/21/2014 | and the baseline day.                                                                                        |
| Px<br>Px<br>W                    |                  |                                 |                   | N I I I               | the sea barbs to                                                                                             |
| R<br>R<br>W<br>SUF               | interna          |                                 | 40                | N I I I               | and the basis in                                                                                             |

Once you have logged into your account, you will see a listing of all supervision and/or delegation relationships. The screen will display any relationship that is active (or any terminated relationship(s) that has an end date in the future) as well as incomplete relationships. You can click on any relationship to view/modify it.

Each record will have an icon next to it showing the current status of the relationship:

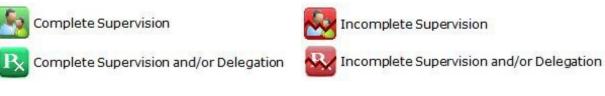

Relationships are sorted in last name order.

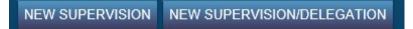

New Supervision – allows a physician or a PA to create a new supervision relationship.

**New Supervision/Delegation** – allows an APN, PA or a physician to create a prescriptive delegation relationship. PAs or physicians can create a supervision and a prescriptive delegation record at the same time using this option.

| <b>Supervision screen</b> | - PA adding s | supervision by | / selecting | the "New | Supervision" | button: |
|---------------------------|---------------|----------------|-------------|----------|--------------|---------|
|---------------------------|---------------|----------------|-------------|----------|--------------|---------|

| ysician License: ' |                                                                                                    |
|--------------------|----------------------------------------------------------------------------------------------------|
| License: *         | PA00849                                                                                                    |
| ours: *            |                                                                                                    |
|                    |                                                                                                    |
|                    |                                                                                                    |
|                    | s and rules governing my practice as a physician assistant. I certify that I am the physician<br>ve, and all data I have entered is true. |

Since a physician's attestation creates the final relationship, it is easier if the PA starts the process to create the relationship and then the physician completes it.

Once a PA enters the physician license number, clicks the box to attest and saves the record, a partial record will be automatically created.

Note: the PA can enter the number of hours and an end date, but they are not required to in order to start the relationship.

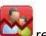

A new incomplete relationship will be added to both the PA's and physician's listings.

Supervision screen – physician completing supervision for PA:

| supervisio                                                 | n Detail                                                                                                    |
|------------------------------------------------------------|----------------------------------------------------------------------------------------------------|
| Physician License                                          | : * <u>Cella</u>                                                                                                    |
| A License: *                                               | Party in the second second sec |
| lours: * 40                                                |                                                                                                    |
| upervision Begin I                                         | ) sto (mm/dd/uau)) *                                                                                                    |
|                                                            |                                                                                                    |
| m of the opinion<br>ntally and physi<br>sistant Board. I r | that the physician assistant named above is possessed of good professional character and is b<br>cally able to perform as a physician assistant in accordance with the rules of the Texas Physicia<br>etain professional and legal responsibility for the care rendered by the physician assistant, as<br>ertify that I am the physician named above, and all data I have entered is true.                                                                                                    |

Once the physician selects an incomplete supervision record, he/she must make sure the number of hours and a begin date have been entered, click the box to attest and save the record.

**Note:** if the begin date field does not appear on the record, then the PA has not attested yet. **The PA must attest before the physician can complete the record.** An end date can be entered, but is not required.

A new complete **I** relationship will be added to the physician and PA's listings.

Supervision/Prescriptive Delegation – PA adding delegation and/or supervision by selecting the "New Supervision/Delegation" button:

| pervision Detail                                                                                                    |  |
|----------------------------------------------------------------------------------------------------|--|
| s: *                                                                                                    |  |
| legation Detail                                                                                                    |  |
| sician License: *                                                                                                    |  |
| APN License: *                                                                                                    |  |
| s at this location: *                                                                                                    |  |
| tion Type: * Practice Site                                                                                                    |  |
| ice Address 1: *                                                                                                    |  |
| ice Address 2:                                                                                                    |  |
| tice City: *                                                                                                    |  |
| ice State: * TX                                                                                                    |  |
| ice Zip: *                                                                                                    |  |
|                                                                                                    |  |
| rstand the laws and rules governing my practice as a physician assistant or advanced practice nurse<br>ptive delegation. I certify that I am the physician assistant or advanced practice nurse named abov |  |
| have entered is true.                                                                                                    |  |
|                                                                                                    |  |
| ADD ADDITIONAL LOCATION CLOSE                                                                                                    |  |

Since a physician's attestation creates the final relationship, it is easier if the PA starts the process to create the relationship and then the physician completes it.

Once a PA enters the physician license number, clicks the box to attest and saves the record, a partial record will be automatically created. Note: the PA can enter the number of hours (both supervision and PD), the location and an end date, but they are not required to in order to start the relationship.

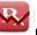

A new incomplete *relationship will be added to the PA and physician's listings.* 

Once a supervision and or delegation record has been attested to by both parties, the only information that can be modified is the number of hours, it can only be updated by the physician, and he/she must attest again. Any other changes will require a termination date to the existing record and the creation of a new record with the updated information. Note - the new delegation record will need to have a start date that is after the previous record's termination date. Delegations for the same individuals at the same location cannot overlap.

# Back to Top

| Supe                                                                                                    | rvision Detail                                                                                                    |
|----------------------------------------------------------------------------------------------------|----------------------------------------------------------------------------------------------------|
| Physic                                                                                                    | in License: * 🚰                                                                                                    |
| PA Lice                                                                                                    | ise: *                                                                                                    |
| Hours:                                                                                                    | 40                                                                                                    |
| Supervi                                                                                                    | ion Begin Date (mm/dd/yyyy): * 1/15/2013                                                                                                    |
|                                                                                                    |                                                                                                    |
| Supervi                                                                                                    | ion End Date (mm/dd/yyyy):                                                                                                    |
| Entering                                                                                                    | an end date will notify the Board that the supervision relationship described in this record has been or will be terminated                                                                                                    |
| Entering                                                                                                    | ion End Date (mm/dd/yyyy): <b>The Board that the supervision relationship described in this record has been or will be terminated</b><br>te entered.                                                                                                    |
| Entering<br>on the d<br>Note: Te                                                                                  | an end date will notify the Board that the supervision relationship described in this record has been or will be terminated<br>te entered.<br>minating supervision will terminate all delegations for that supervision automatically. To terminate a delegation location                                                                                                    |
| Entering<br>on the d<br>Note: Te<br>please e                                                                      | an end date will notify the Board that the supervision relationship described in this record has been or will be terminated<br>te entered.<br>minating supervision will terminate all delegations for that supervision automatically. To terminate a delegation location<br>ter an end date in the delegation section. Terminating a specific delegation location will only terminate that location.                                                                                                    |
| Entering<br>on the d<br>Note: Te<br>please e<br>Should y                                                          | an end date will notify the Board that the supervision relationship described in this record has been or will be terminated<br>te entered.<br>minating supervision will terminate all delegations for that supervision automatically. To terminate a delegation location                                                                                                    |
| Entering<br>on the d<br>Note: Te<br>please e<br>Should y                                                          | an end date will notify the Board that the supervision relationship described in this record has been or will be terminated<br>te entered.<br>minating supervision will terminate all delegations for that supervision automatically. To terminate a delegation location<br>ter an end date in the delegation section. Terminating a specific delegation location will only terminate that location.<br>bu wish to terminate more than one location, you will need to terminate each individually. Locations for APNs must be                                                                                                    |
| Entering<br>on the d<br>Note: Te<br>please e<br>Should y<br>terminal                                              | an end date will notify the Board that the supervision relationship described in this record has been or will be terminated<br>te entered.<br>minating supervision will terminate all delegations for that supervision automatically. To terminate a delegation location<br>ter an end date in the delegation section. Terminating a specific delegation location will only terminate that location.<br>bu wish to terminate more than one location, you will need to terminate each individually. Locations for APNs must be                                                                                                    |
| Entering<br>on the d<br>Note: Te<br>please e<br>Should y<br>terminal<br>am of t<br>entally                        | an end date will notify the Board that the supervision relationship described in this record has been or will be terminated<br>te entered.<br>minating supervision will terminate all delegations for that supervision automatically. To terminate a delegation location<br>ter an end date in the delegation section. Terminating a specific delegation location will only terminate that location.<br>bu wish to terminate more than one location, you will need to terminate each individually. Locations for APNs must be<br>ad individually.                                                                                                    |
| Entering<br>on the d<br>Note: Te<br>please e<br>Should y<br>terminal<br>am of t<br>entally<br>ssistant            | an end date will notify the Board that the supervision relationship described in this record has been or will be terminated<br>te entered.<br>minating supervision will terminate all delegations for that supervision automatically. To terminate a delegation location<br>ter an end date in the delegation section. Terminating a specific delegation location will only terminate that location.<br>bu wish to terminate more than one location, you will need to terminate each individually. Locations for APNs must be<br>an individually.<br>e opinion that the physician assistant named above is possessed of good professional character and is both<br>and physically able to perform as a physician assistant in accordance with the rules of the Texas Physician<br>Board. I retain professional and legal responsibility for the care rendered by the physician assistant, as                                                                                              |
| Entering<br>on the d<br>Note: Te<br>please e<br>Should y<br>terminal<br>am of t<br>entally<br>ssistant            | an end date will notify the Board that the supervision relationship described in this record has been or will be terminated<br>te entered.<br>minating supervision will terminate all delegations for that supervision automatically. To terminate a delegation location<br>ter an end date in the delegation section. Terminating a specific delegation location will only terminate that location.<br>bu wish to terminate more than one location, you will need to terminate each individually. Locations for APNs must be<br>ad individually.                                                                                                    |
| Entering<br>on the d<br>Note: Te<br>please e<br>Should y<br>terminal<br>am of t<br>entally<br>ssistant<br>rected  | an end date will notify the Board that the supervision relationship described in this record has been or will be terminated<br>te entered.<br>minating supervision will terminate all delegations for that supervision automatically. To terminate a delegation location<br>ter an end date in the delegation section. Terminating a specific delegation location will only terminate that location.<br>bu wish to terminate more than one location, you will need to terminate each individually. Locations for APNs must be<br>ad individually.<br>e opinion that the physician assistant named above is possessed of good professional character and is both<br>and physically able to perform as a physician assistant in accordance with the rules of the Texas Physician<br>Board. I retain professional and legal responsibility for the care rendered by the physician assistant, as<br>y me. I certify that I am the physician named above, and all data I have entered is true. |
| Entering<br>on the d<br>Note: Te<br>please e<br>Should y<br>terminal<br>am of t<br>entally<br>ssistant<br>irected | an end date will notify the Board that the supervision relationship described in this record has been or will be terminated<br>te entered.<br>minating supervision will terminate all delegations for that supervision automatically. To terminate a delegation location<br>ter an end date in the delegation section. Terminating a specific delegation location will only terminate that location.<br>bu wish to terminate more than one location, you will need to terminate each individually. Locations for APNs must be<br>an individually.<br>e opinion that the physician assistant named above is possessed of good professional character and is both<br>and physically able to perform as a physician assistant in accordance with the rules of the Texas Physician<br>Board. I retain professional and legal responsibility for the care rendered by the physician assistant, as                                                                                              |

Note: once a supervision record is created, you may also start delegation from within it by selecting the "Add Delegation" button.

Note: if an existing supervision record has prescriptive delegation added, the icon will change to either "Incomplete Supervision and/or Delegation" or "Complete Supervision and/or Delegation."

**Supervision/Delegation screen** – physician completing delegation and/or supervision for a PA/APN:

| sician License: * APN License: * APN License: * ars at this location: * o tion Type: * Practice Site   tice Address 1: * tice Address 2: tice City: * tice State: * TX tice State: * TX tice Zip: * Controlled Substances: 1 Controlled Substances: 1 Controlled Substances: 2 Controlled Substances: 3 Controlled Substances: 4 Controlled Substances: 4  |                                                                                                   |
|----------------------------------------------------------------------------------------------------|---------------------------------------------------------------------------------------------------|
| s at this location: * 0<br>tion Type: * Practice Site<br>tice Address 1: *<br>tice Address 2:<br>tice City: *<br>tice State: * TX<br>tice State: * TX<br>tice Zip: *<br>Controlled Substances: *<br>Dangerous Drugs: §<br>gation Begin Date (mm/dd/yyyy): *<br>rstand the laws and rules governing prescriptive delegation.<br>a I have entered is true.<br>rision (only applicable to Physician Assistants) - I am of the of<br>sed of good professional character and is both mentally and<br>ordance with the rules of the Texas Physician Assistant Board<br>re rendered by the physician assistant, as directed by me.                                                                                                    |                                                                                                   |
| tion Type: * Practice Site<br>tice Address 1: * tice Address 2: tice City: * tice State: * TX tice Zip: * Controlled Substances: 7 Congerous Drugs: § gation Begin Date (mm/dd/yyyy): * rstand the laws and rules governing prescriptive delegation. a I have entered is true. rision (only applicable to Physician Assistants) - I am of the estimated the rules of the Texas Physician Assistant Board ard ance with the rules of the Texas Physician Assistant Board re rendered by the physician assistant, as directed by me. DELETE ADD ADDITIONAL LOCATION CLOSE                                                                                                    |                                                                                                   |
| tice Address 1: * tice Address 2: tice City: * tice State: * TX tice State: * TX tice Zip: * Controlled Substances: + Controlled Substances: + Con |                                                                                                   |
| tice Address 2:<br>tice City: *<br>tice State: * TX<br>tice Zip: *<br>Controlled Substances: 7<br>Dangerous Drugs: §<br>gation Begin Date (mm/dd/yyyy): *<br>rstand the laws and rules governing prescriptive delegation.<br>a I have entered is true.<br>rision (only applicable to Physician Assistants) - I am of the entered is true.<br>rision (only applicable to Physician Assistants) - I am of the entered of good professional character and is both mentally and<br>ordance with the rules of the Texas Physician Assistant Board<br>re rendered by the physician assistant, as directed by me.<br>DELETE ADD ADDITIONAL LOCATION CLOSE                                                                                                    |                                                                                                   |
| tice City: * TX<br>tice State: * TX<br>tice Zip: * TX<br>Controlled Substances: †<br>Dangerous Drugs: §<br>gation Begin Date (mm/dd/yyyy): *<br>rstand the laws and rules governing prescriptive delegation.<br>a I have entered is true.<br>rision (only applicable to Physician Assistants) - I am of the or-<br>sed of good professional character and is both mentally and<br>ordance with the rules of the Texas Physician Assistant Boarc<br>re rendered by the physician assistant, as directed by me.<br>DELETE ADD ADDITIONAL LOCATION CLOSE                                                                                                    |                                                                                                   |
| tice State: * TX<br>tice Zip: * TX<br>Dangerous Drugs: §<br>gation Begin Date (mm/dd/yyyy): *<br>rstand the laws and rules governing prescriptive delegation.<br>a I have entered is true.<br>rision (only applicable to Physician Assistants) - I am of the entered is true.<br>rision (only applicable to Physician Assistants) - I am of the entered is true.<br>rision (only applicable to Physician Assistants) - I am of the entered is true.<br>rision (only applicable to Physician Assistants) - I am of the entered is true.<br>Define the rules of the Texas Physician Assistant Board<br>re rendered by the physician assistant, as directed by me.<br>DELETE ADD ADDITIONAL LOCATION CLOSE                                                                                                    |                                                                                                   |
| tice Zip: *<br>Controlled Substances: †<br>Dangerous Drugs: §<br>gation Begin Date (mm/dd/yyyy): *<br>rstand the laws and rules governing prescriptive delegation.<br>a I have entered is true.<br>rision (only applicable to Physician Assistants) - I am of the e<br>sed of good professional character and is both mentally and<br>ordance with the rules of the Texas Physician Assistant Board<br>re rendered by the physician assistant, as directed by me.<br>DELETE ADD ADDITIONAL LOCATION CLOSE                                                                                                    |                                                                                                   |
| Controlled Substances: T Dangerous Drugs: §<br>gation Begin Date (mm/dd/yyyy): *<br>rstand the laws and rules governing prescriptive delegation.<br>a I have entered is true.<br>rision (only applicable to Physician Assistants) - I am of the order of good professional character and is both mentally and<br>sed of good professional character and is both mentally and<br>ordance with the rules of the Texas Physician Assistant Board<br>re rendered by the physician assistant, as directed by me.<br>DELETE ADD ADDITIONAL LOCATION CLOSE                                                                                                    |                                                                                                   |
| Dangerous Drugs: §<br>gation Begin Date (mm/dd/yyyy): *<br>rstand the laws and rules governing prescriptive delegation.<br>a I have entered is true.<br>rision (only applicable to Physician Assistants) - I am of the e<br>sed of good professional character and is both mentally and<br>profance with the rules of the Texas Physician Assistant Boarc<br>re rendered by the physician assistant, as directed by me.<br>DELETE ADD ADDITIONAL LOCATION CLOSE                                                                                                    |                                                                                                   |
| gation Begin Date (mm/dd/yyyy): * rstand the laws and rules governing prescriptive delegation. a I have entered is true. rision (only applicable to Physician Assistants) - I am of the est of good professional character and is both mentally and rdance with the rules of the Texas Physician Assistant Boarc re rendered by the physician assistant, as directed by me. DELETE ADD ADDITIONAL LOCATION CLOSE                                                                                                    |                                                                                                   |
| rstand the laws and rules governing prescriptive delegation.<br>a I have entered is true.<br>rision (only applicable to Physician Assistants) - I am of the r<br>sed of good professional character and is both mentally and<br>ordance with the rules of the Texas Physician Assistant Board<br>re rendered by the physician assistant, as directed by me.<br>DELETE ADD ADDITIONAL LOCATION CLOSE                                                                                                    |                                                                                                   |
| a I have entered is true.<br>rision (only applicable to Physician Assistants) - I am of the<br>sed of good professional character and is both mentally and<br>ordance with the rules of the Texas Physician Assistant Board<br>re rendered by the physician assistant, as directed by me.<br>DELETE ADD ADDITIONAL LOCATION CLOSE                                                                                                    |                                                                                                   |
|                                                                                                    | nion that the physician assistant named above<br>ysically able to perform as a physician assistan |
| Pra                                                                                                    |                                                                                                   |
| For                                                                                                    | ce Zip: * 75227                                                                                   |
| For                                                                                                    | ce Zip: * 75227<br>ontrolled Substances: † 🗖                                                      |

Once a physician selects an incomplete delegation record, he/she must make sure all required information is entered (fields are indicated with a \*), click the box to attest and save the record.

Required information includes the "Delegation Agreement Begin Date" the first time delegation is given to a PA or APN, or the first update to an existing delegation after the system update in January 2014.

Note: if the begin date(s) field does not appear on the record, then the PA/APN has not attested yet. The PA/APN must attest before the physician can complete the record. An end date can be entered, but is not required.

Note: The physician's attestation is the same for delegating to a PA or an APN. At this time APNs are only required to register prescriptive delegation with the TMB, not general supervision. PAs however, are required to register for supervision whether or not prescriptive delegation is given. On the prescriptive delegation screen there is one check box that will cover attesting to both the prescriptive delegation (for either PA/APN), and the supervision (PA only).

|                       | tand the law<br>( have enter   | and the first of the state of the state of t | lelegation. I certify that I am the physician named above, and                                                                                                    |
|-----------------------|--------------------------------|----------------------------------------------------------------------------------------------------|----------------------------------------------------------------------------------------------------|
| possesse<br>in accord | ed of good pr<br>lance with th | ofessional character and is both me                                                                                                    | am of the opinion that the physician assistant named above is<br>intally and physically able to perform as a physician assistant<br>itant Board. I retain professional and legal responsibility for<br>by me. |
| SAVE                  | DELETE                         | ADD ADDITIONAL LOCATION                                                                                                    | CLOSE                                                                                                    |

A new complete **P** relationship will be added to the physician and PA's listings, once the physician has completed the record, clicked the box to attest, and hit Save.

Once a supervision and or delegation record has been attested to by both parties, the only information that can be modified is the number of hours, it can only be updated by the physician, and he/she must attest again. Any other changes will require a termination date to the existing record and the creation of a new record with the updated information. Note – the new delegation record will need to have a start date that is after the previous record's termination date. Delegations for the same individuals at the same location cannot overlap.

At the bottom of the delegation screen is an option to add an additional location. This saves some time when creating several locations at once.

At the bottom of the delegation screen, once the mid-level has attested, is a definition of Controlled substances and Dangerous drugs, if additional explanation is needed.

Welcome LANES IN MARS IN PARTY **Delegation Detail** Physician License: \* PA/APN License: \* Hours at this location: \* Location Type: \* Practice S V Practice Address 1: \* Practice Address 2: Practice City: \* Practice State: \* D Practice Zip: \* I understand the laws and rules governing my practice as a physician assistant or advanced practice nurse, including prescriptive delegation. I certify that I am the physician assistant or advanced practice nurse named above, and all data I have entered is true. SAVE ADD ADDITIONAL LOCATION CLOSE \* Indicates required information. Please contact Pre-Licensure, Registration and Consumer Services at (512) 305-7030 for assistance.

**Delegation screen** – APN adding prescriptive delegation

APN adding delegation by selecting the "New Delegation" button:

Since a physician's attestation creates the final relationship, it is easier if the APN starts the process to create the relationship and then the physician completes it.

Once an APN enters the physician license number, clicks the box to attest and saves the record, a partial record will be automatically created. Note: the APN can enter the number of hours, the location and an end date, but they are not required to in order to start the relationship.

A new incomplete

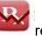

relationship will be added to the APN and physician's listings.

Once a supervision and or delegation record has been attested to by both parties, the only information that can be modified is the number of hours, it can only be updated by the physician, and he/she must attest again. Any other changes will require a termination date to the existing record and the creation of a new record with the updated information. Note - the new delegation record will need to have a start date that is after the previous record's termination date. Delegations for the same individuals at the same location cannot overlap.